# Photography Submission Tips

#### **Minimum Requirements:**

File Type: Jpeg file (.jpg) Size:2mb Resolution:200dpi

#### **SubmissionGuidelines**

Email 1-2 digital photos Attached files to email (Do not embed them) Action shots are favored Include a caption in the email about the photo including the names of the people pictured (include ages for children)

> High Resolution Photo Specs: 300 dpi | 2 mb Recommended for Publication

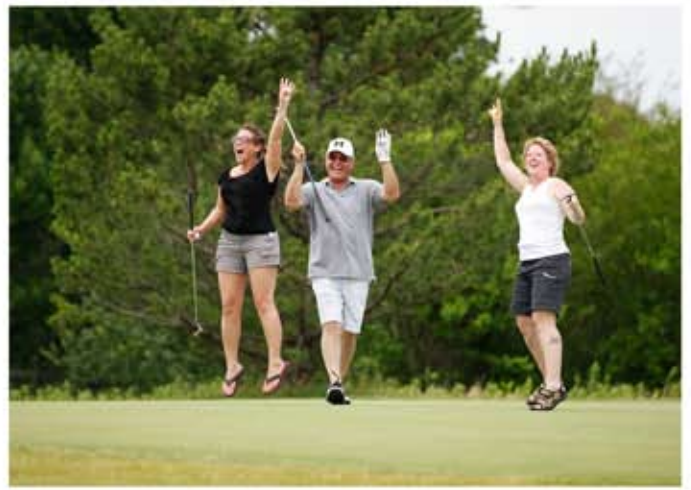

#### **How to Determine Photo Size & Resolution**

If you are unsure of the size or resolution of a photo, follow these steps:

Right Click on the photo Click on Properties Click on the Details tab Scroll to the Image section Resolution = Horizontal/Vertical Resolution Scroll to the File section File Type = Item Type File size = Size

> Low Resolution Photo Specs:72dpi|31kb Not Suitable for Publication

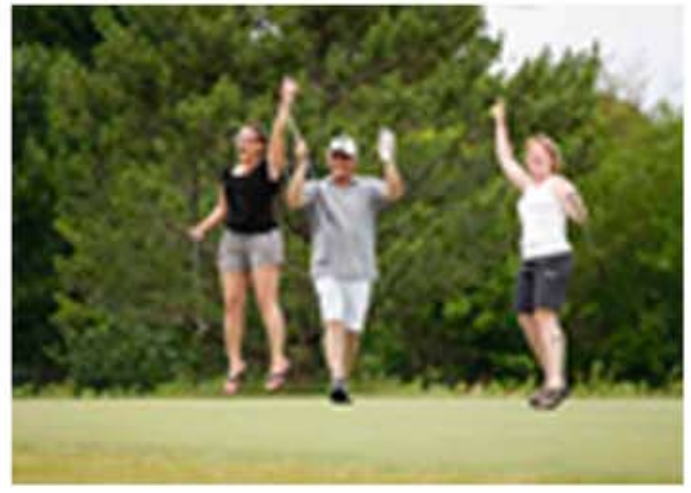

#### How to Correct a Low Res File?

Unfortunately, there isn't a good way to correct a low res file. A low res file is missing a lot of data (so the file is smaller) and there isn't a way to recover that missing data. When most people are trying to increase the resolution of a photo it is because they want a clearer photo and there isn't a way to do it without buying expensive and complicated design software. When submitting photos to publications, use a digital camera (not a camera phone) because they will give you the best resolution and size.

### **DigitalCameras**

For most people a digtal "point & shoot camera" is an excellent camera. Many good digital "point & shoot cameras" cost about \$100, while more sophisticated digital cameras cost about \$250 & up. Recommended digital camera brands:

## **Camera Phones**

It is highly recommended not to use photos from a camera phone for publishing purposes because most have a max resolution of 72 dpi. However, camera phones are a great tool for social media.

Phone brands with decent built-in cameras: Apple, Nokia, Samsung

\*\*TIP\*\* Try not to use the zoom function on a camera phone. Most camera phones use digital zoom which means the more you zoom in using the camera phone, the less quality your image will be.

> Prepared by: Sarah Peterson Dutch Girl Photography 1802 N. Division Street, Suite 209, Morris, IL dutchgirlphoto.com | 815.416.9022

Canon, Nikon, Olympus, Sony